### **Комплект заданий по дисциплине «Информационные технологии»**

Группа: УМ-20 Преподаватель: Вепрева С.В. Тема: Подготовка к экзамену

Дата проведения: 17.06.2022 Количество часов на выполнение задания: 2 учебных часа Е-mail: [vepreva\\_sv@mail.ru](mailto:vepreva_sv@mail.ru) Срок выполнения до **17.06.2022**

Уважаемые студенты!

Экзамен по дисциплине Информационные технологии состоится 18 июня 2022

Экзамен будет состоять из 2 частей:

1 – тестирование

2 – практическая часть

### **17 июня – тренировочный тест**

Тест будет открыт **с 10.00 до 14.00**. Каждый студент может потратить на выполнение теста *30 минут* (система этот момент фиксирует). Дается *1 попытка***,** *10 вопросов***.** Желаю удачи!!!

#### **Для входа в систему:**

1. Зайти на сайт колледжа – Вкладка Студенты – Пункт **СДО Moodle**

• Пермский Политехнический Ко X  $+$ 

| <b>ІИЧЕСКИЙ</b>  |                                  |                                    |                    |                                  |             |
|------------------|----------------------------------|------------------------------------|--------------------|----------------------------------|-------------|
| <b>CAABSHOBA</b> | О колледже<br><b>Абитуриенту</b> |                                    | Студентам          | Преподавателям                   | Образование |
| <b>HICA ЖИЗН</b> | Контроль по<br>дисциплине        |                                    | Расписание уроков  | Дистанционное<br>обучение        |             |
|                  | Почта преподавателей<br>процесса |                                    | График учебного    | Места прохождения<br>практики    |             |
|                  | <b>СДО Moodle</b>                | Шаблоны для<br>выпускной<br>работе | квалификационной   | Методические<br>указания         |             |
|                  | Библиотека                       |                                    | Издательский центр | Столовая                         |             |
|                  | Медпункт                         |                                    | Заочное отделение  | Студенческое научное<br>общество |             |

2. Выбрать специальность **15.02.04 Специальные машины и устройства**

# 3. Выбрать дисциплину **Информационные технологии**

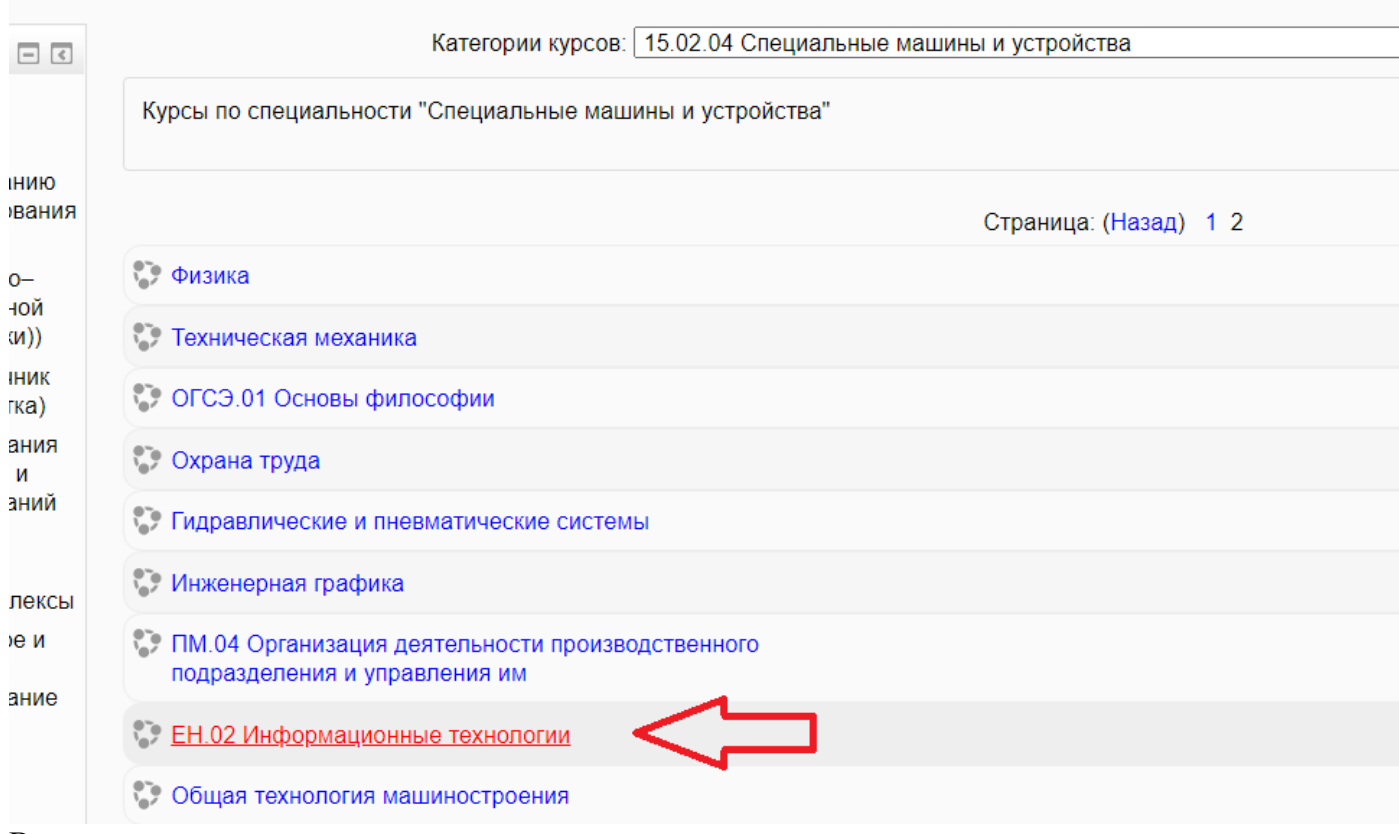

4. Ввести логин и пароль

# ЭКЗАМЕНАЦИОННЫЕ ВОПРОСЫ

## По дисциплине ЕН.02 Информационные технологии Специальность 15.02.04 «Специальные машины и устройства» Группа УМ-20

- 1. Технические средства информационных технологий
	- 1.1. Устройства, позволяющие выполнять ввод информации в компьютер.
	- 1.2. Устройства, позволяющие выполнять вывод информации.
	- 1.3. Вилы памяти.
	- 1.4. Технические средства презентации
- 2. Программное обеспечение информационных технологий
	- 2.1. Операционные системы (определение, состав и виды)
	- 2.2. Файловая структура. Основные операции с файлами
	- 2.3. Прикладное, сервисное и инструментальное программное обеспечение.
- 3. Обработка информации с помощью текстового редактора MS Word.
	- 3.1. Основные возможности текстового редактора MS Word
	- 3.2. Основные параметры шрифта, абзаца, страницы.
	- 3.3. Виды списков
	- 3.4. Алгоритм создания, оформления и работы с таблицей.
	- 3.5. Работа с многостраничным документом. Создание оглавления, вставка нумерации.
	- 3.6. Вставка объектов в документ.
	- 3.7. Подготовка документа к печати.
- 4. Процессоры электронных таблиц.
	- 4.1. Электронная таблица, ее основные функции.
	- 4.2. Структура электронных таблиц.
	- 4.3. Типы данных, используемые в электронных таблицах.
	- 4.4. Относительные, абсолютные и смешанные ссылки.
	- 4.5. Расчеты с использованием формул и стандартных функций MS Excel.
	- 4.6. Сортировка и фильтрация данных
	- 4.7. Создание диаграмм.
- 5. Электронные презентации MS PowerPoint.
	- 5.1. Основные этапы работы с презентацией.
	- 5.2. Основные возможности программы MS PowerPoint.
	- 5.3. Режимы просмотра презентации.
	- 5.4. Создание интерактивной презентации.
- 6. Система управления базами данных.
	- 6.1. Вилы баз ланных.
	- 6.2.MS Access. Основные принципы работы. Объекты СУБД.
	- 6.3. Создание таблиц, запросов, форм, отчетов.
- 7. Интернет-ресурсы в профессиональной деятельности
- 7.1.Глобальная сеть Интернет. Ее использование для размещения информации и поиска информации по профилю подготовки.
- 7.2.Интернет-ресурсы и сервисы для конструкторов и технологов

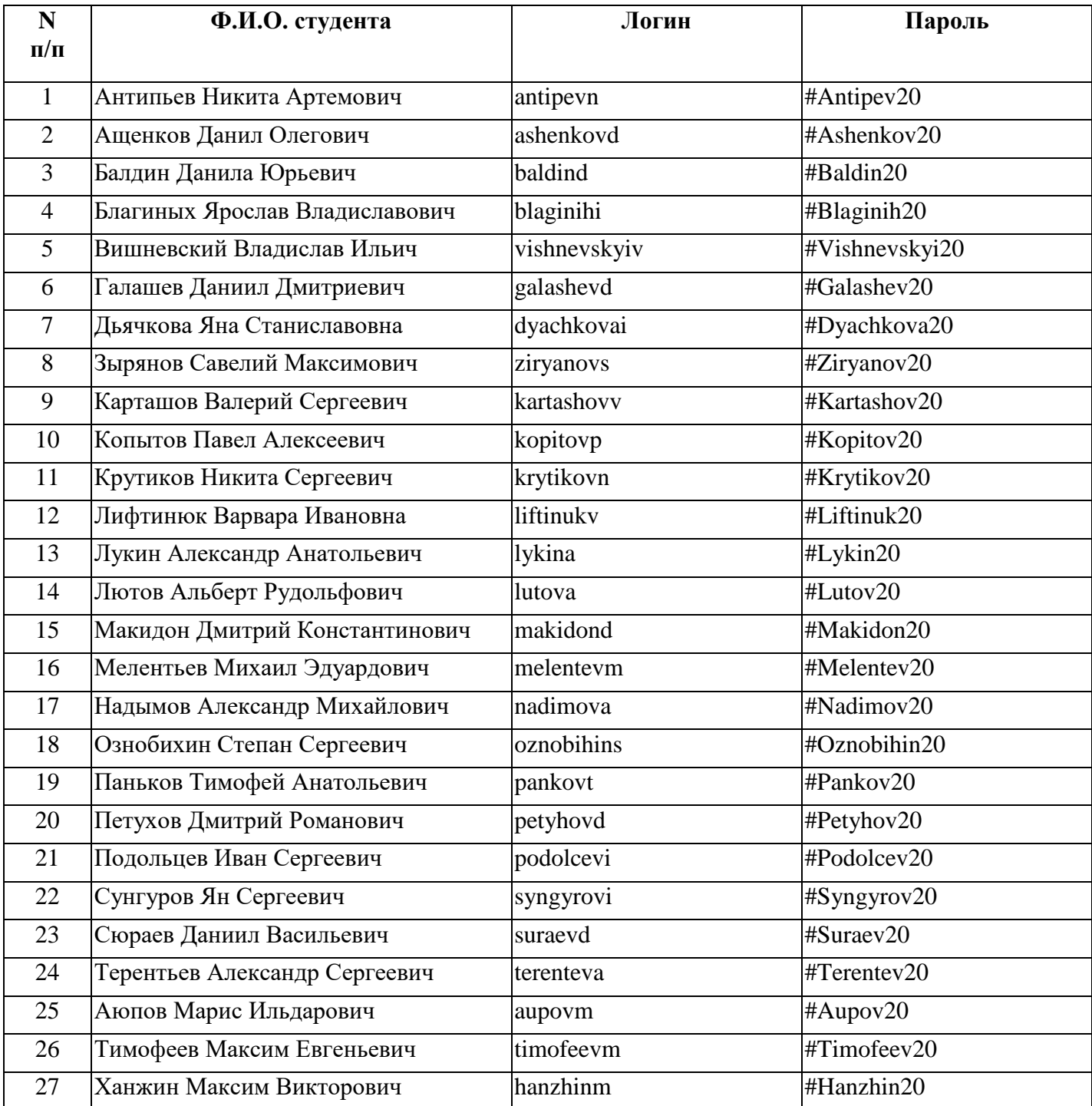